Online Counselling of 1<sup>st</sup>Semesterdifferent classes for the session 2023 - 2024

## Help Line: **+917908660149**

(Help Line Number will be Available11.00 AM to 5.00 PM Monday to Friday 11.00 AM to 02.00 PM Saturday except Sunday & holidays)

|                    |               | Serial Numbers                  |    |    |         |         |     |                      |
|--------------------|---------------|---------------------------------|----|----|---------|---------|-----|----------------------|
| Subject            | Date and Time | General<br>( Combined<br>list ) | SC | ST | OBC – A | OBC - B | EWS | Physical<br>Handicap |
| English            |               |                                 | 0  | 0  | 0       | 0       | 0   | 0                    |
| (H./H.&R.)         |               | 301 -331                        |    |    |         |         |     |                      |
| Bengali            |               | 0                               | 0  | 0  | 0       | 0       | 0   | 0                    |
| <b>(</b> H./H.&R.) |               |                                 |    |    |         |         |     |                      |
| Geography          | 17/09/2023    | 0                               | 0  | 0  | 0       | 0       | 0   | 0                    |
| (H./H.&R.)         | 12.00 Noon    |                                 |    |    |         |         |     |                      |
| Accounting         |               |                                 |    |    |         |         |     |                      |
| & Finance          | То            | 0                               | 0  | 0  | 0       | 0       | 0   | 0                    |
| (H./H.&R.)         |               |                                 |    |    |         |         |     |                      |
| Marketing          | 18/09/2023    |                                 |    |    |         |         |     |                      |
| Management         | 11.59 AM      | 0                               | 0  | 0  | 0       | 0       | 0   | 0                    |
| (H./H.&R.)         |               |                                 |    |    |         |         |     |                      |
| Humanities         |               | 0                               | 0  | 0  | 0       | 0       | 0   | 0                    |
| Social Science     |               | 0                               | 0  | 0  | 0       | 0       | 0   | 0                    |

## 15th Phase Admission Allowed List

Fees Amount will be pay at the time of Admission

| Department           | Fees(Rs.) |  |  |
|----------------------|-----------|--|--|
| Accounting & Finance | 4915.00   |  |  |
| (H./H.&R.)           |           |  |  |
| Marketing Management | 4915.00   |  |  |
| (H./H.&R.)           |           |  |  |
| Bengali (H./H.&R.)   | 4355.00   |  |  |
| English (H./H.&R.)   | 4355.00   |  |  |
| Geography(H./H.&R.)  | 7165.00   |  |  |
| Humanities           | 3705.00   |  |  |
| Social Science       | 5705.00   |  |  |
|                      |           |  |  |

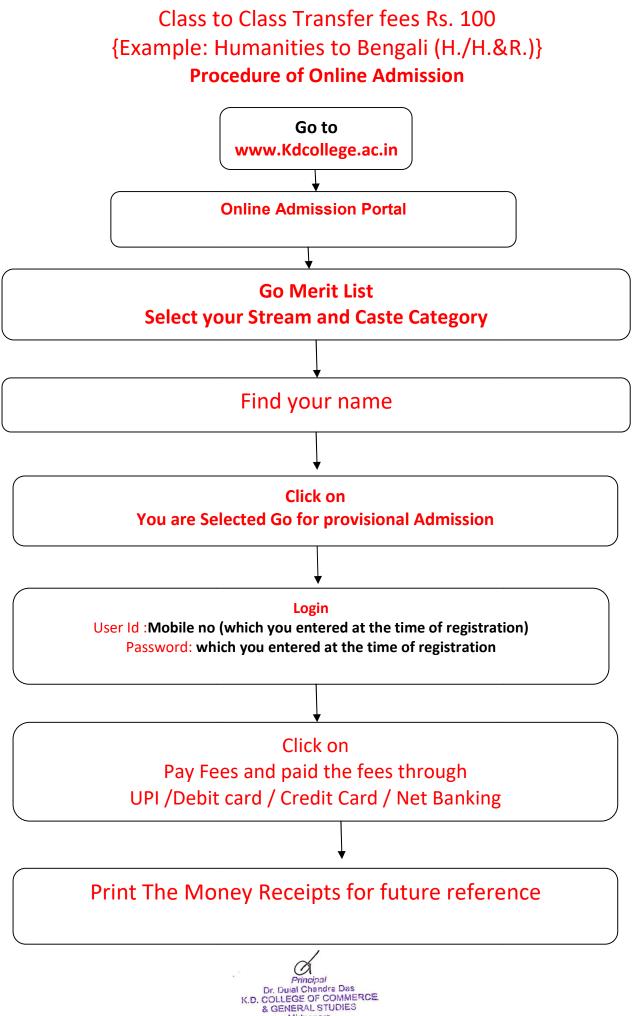

Midnapore